#### Mapeamento das leituras no genoma de referência

**Pablo Rodrigo Sanches**

Departamento de Genética – FMRP/USP

psanches@usp.br

#### Roteiro de análise

- 1. RNA STAR (mapeamento das bibliotecas de leituras contra o genoma de referência)
- 2. Finalizar a tabela de resultados sobre as características gerais das bibliotecas sequenciadas

#### Recordando...

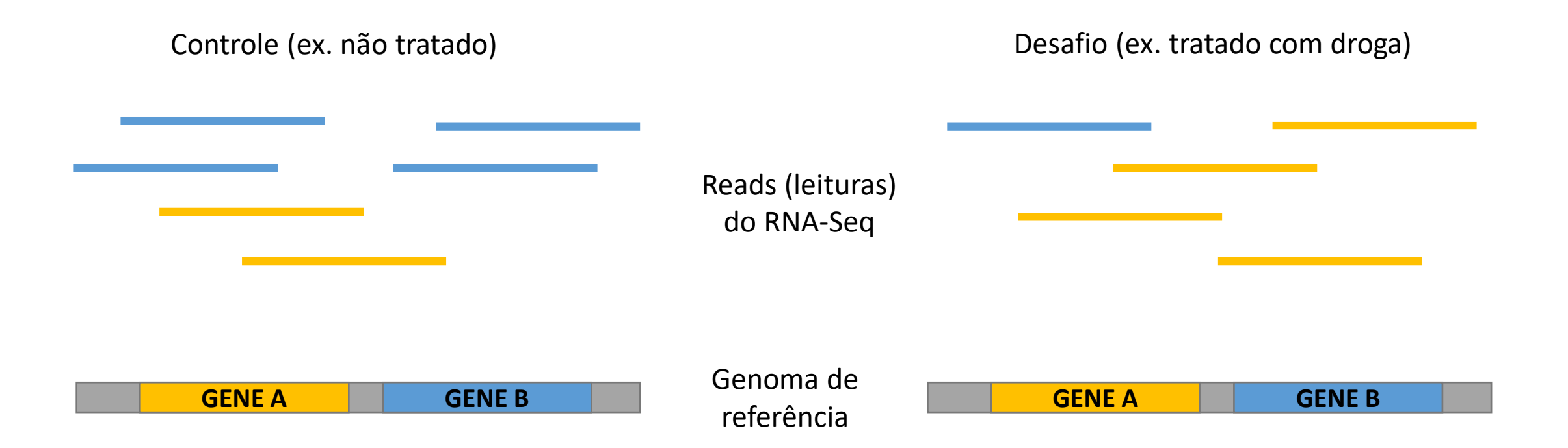

#### Arquivos necessários para o genoma de referência

Arquivo\_de\_supercontig.fasta – *conjunto ordenado e orientado de contigs que ainda possuem lacunas*

>Supercontig 2.1 of Trichophyton rubrum CBS 118892 AAGTCCCTATTATAGAAGGTATGCT CTAGATAACTATAAAACTATATTAAAATATCTTTAAATACTTAGATATA' STAGTTAAACTACTAGTATACCTCTATTTAGAAGGCGTAGATAGCTTATTTAA( GATAATACTAAAGTATAGAGATTTAATATTAAGTACTACCTATATTAGCCT \TTAATAATAATCTTCTATAAAGTAGTAATACCTATAAAAAGCTATTACT GAGTGTAATAATAATATTATATCTAATTCTAATAGTACTTTAGAGGATATTAATATAAA SATAACTCCACTACTATTTTAATAGCCCCTACTATATCTAGACCCCCTAAGTA TATAAGGACGCGTCCTCTAATAGAGCTACTATAGCTAAGTAGCTAAAAGTAGAT PAAGGACTAATATAGTACTAAATATAACTAATAA2 GATAGTAAAGGTTTTATATTTAGATTTTAGAATATATTTAATATCTAGAGTAT ™¤™™™¤™™™™™™™™™™™™™™™™™™™™™™™ TATATTACTTAATATCGCTAAAACTCTTATTAAAG( ͲΆͲΆϾΆͲΆϹͲΆͲΑͲϹͲΆϹͲΆͲͲͲΆϾΆϹͲΆͲͲΆΑͲͲΆϾͲΆͲΆϾΑ" - (0%)

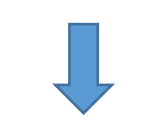

Um contig é um conjunto de segmentos de DNA sobrepostos que juntos representam uma região de consenso do DNA

#### Arquivo.gtf - *usado para descrever genes e outras informações sobre sua estrutura*

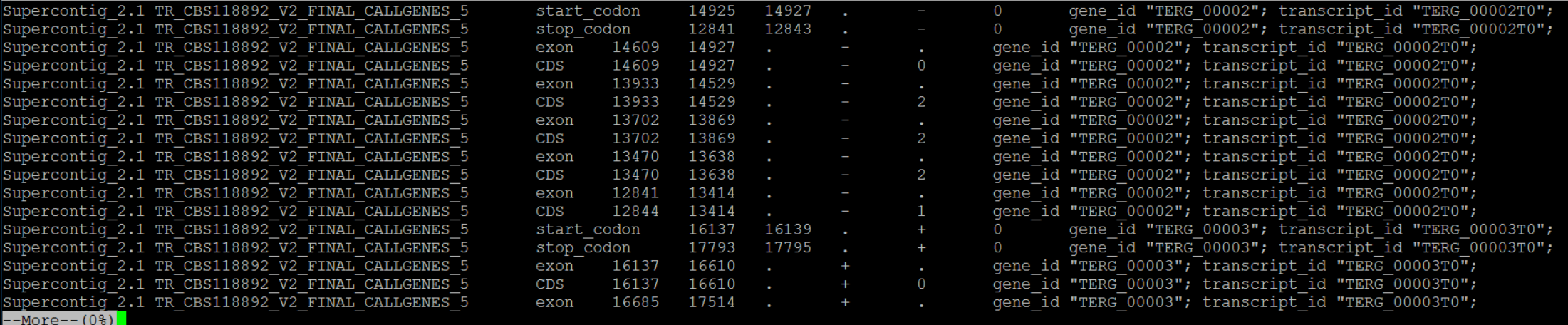

# Enviar arquivos do genoma para o Galaxy

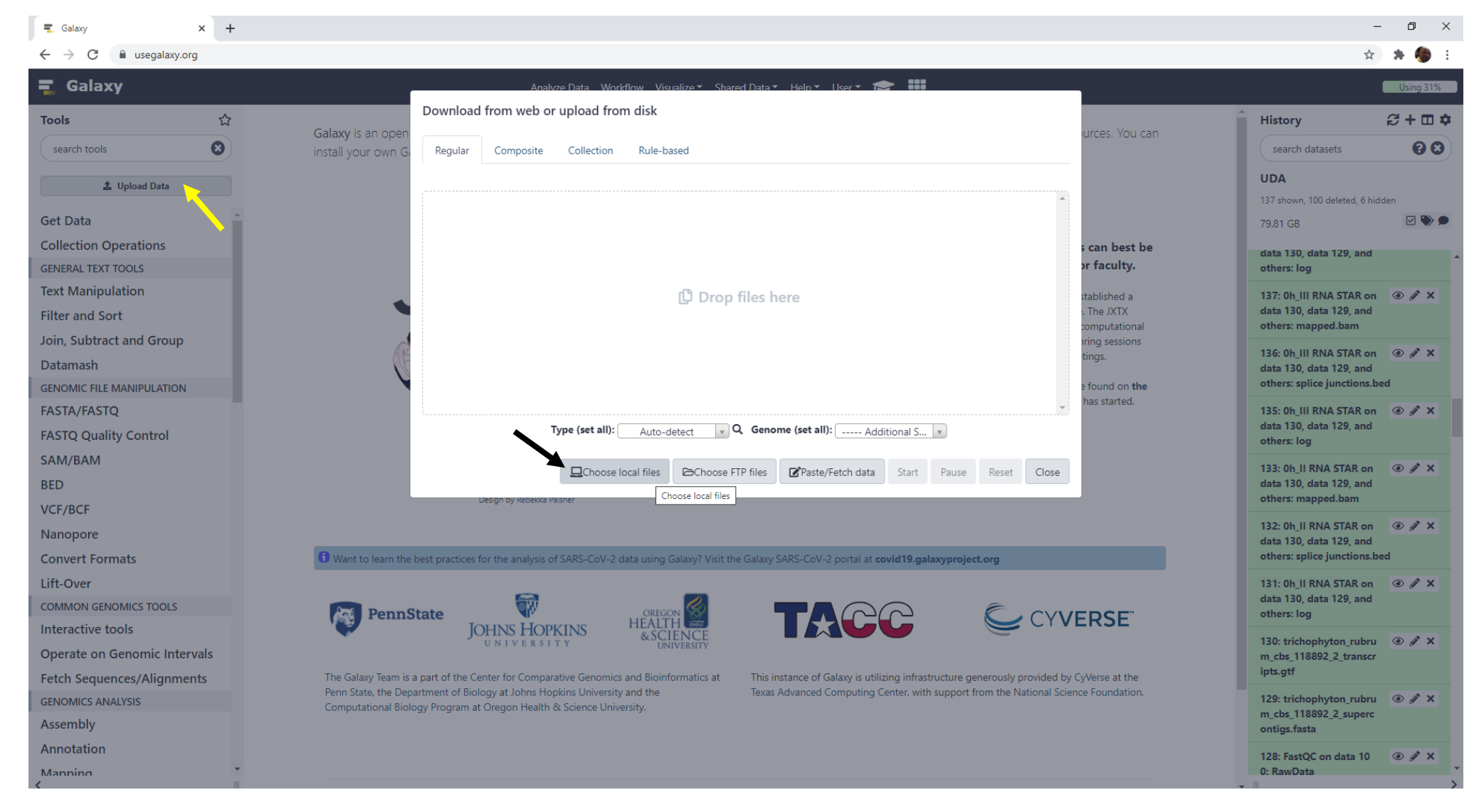

# Arquivo\_de\_supercontig.fasta no Galaxy

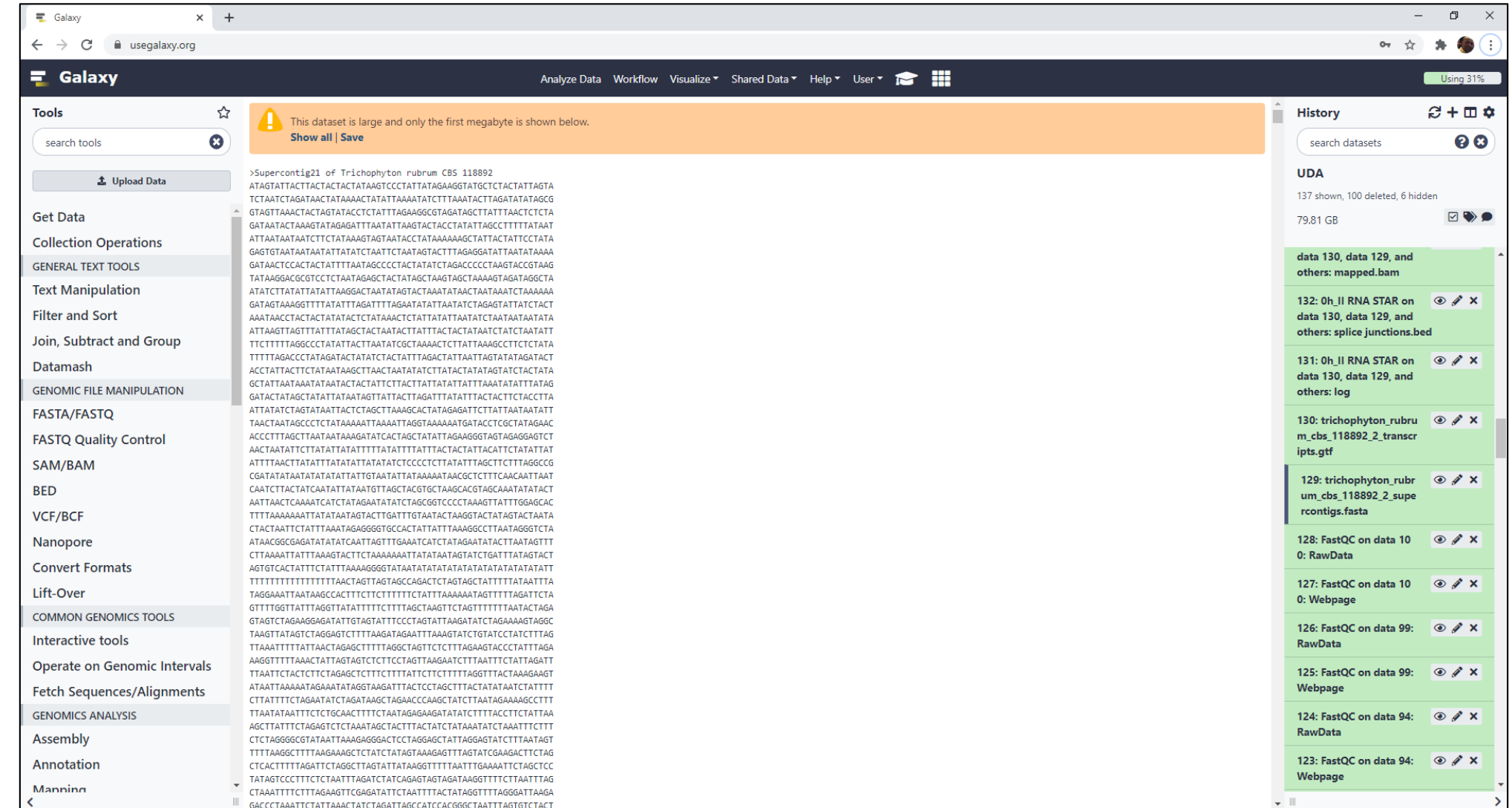

# Arquivo.gtf no Galaxy

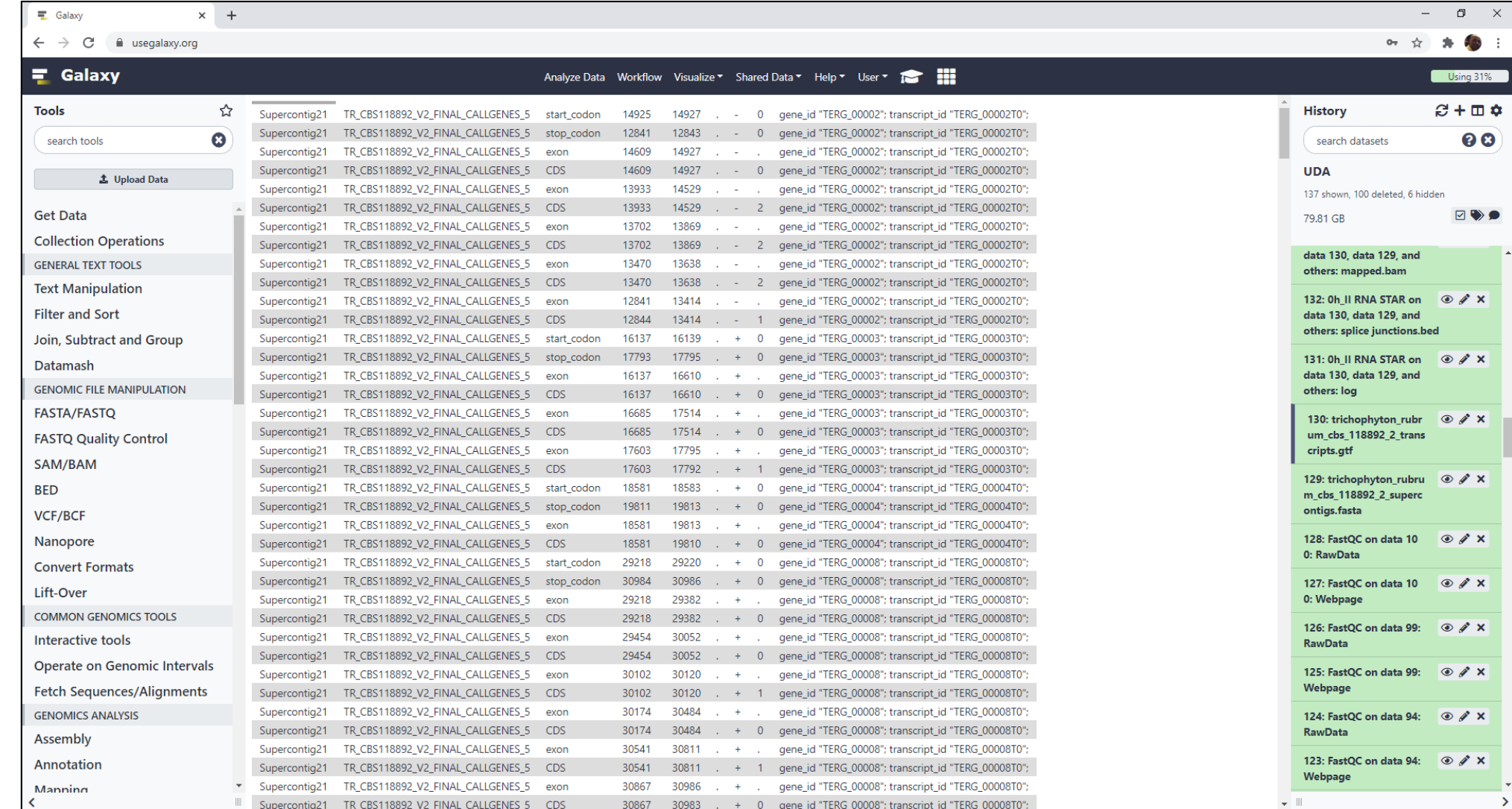

## RNA STAR - Via Galaxy

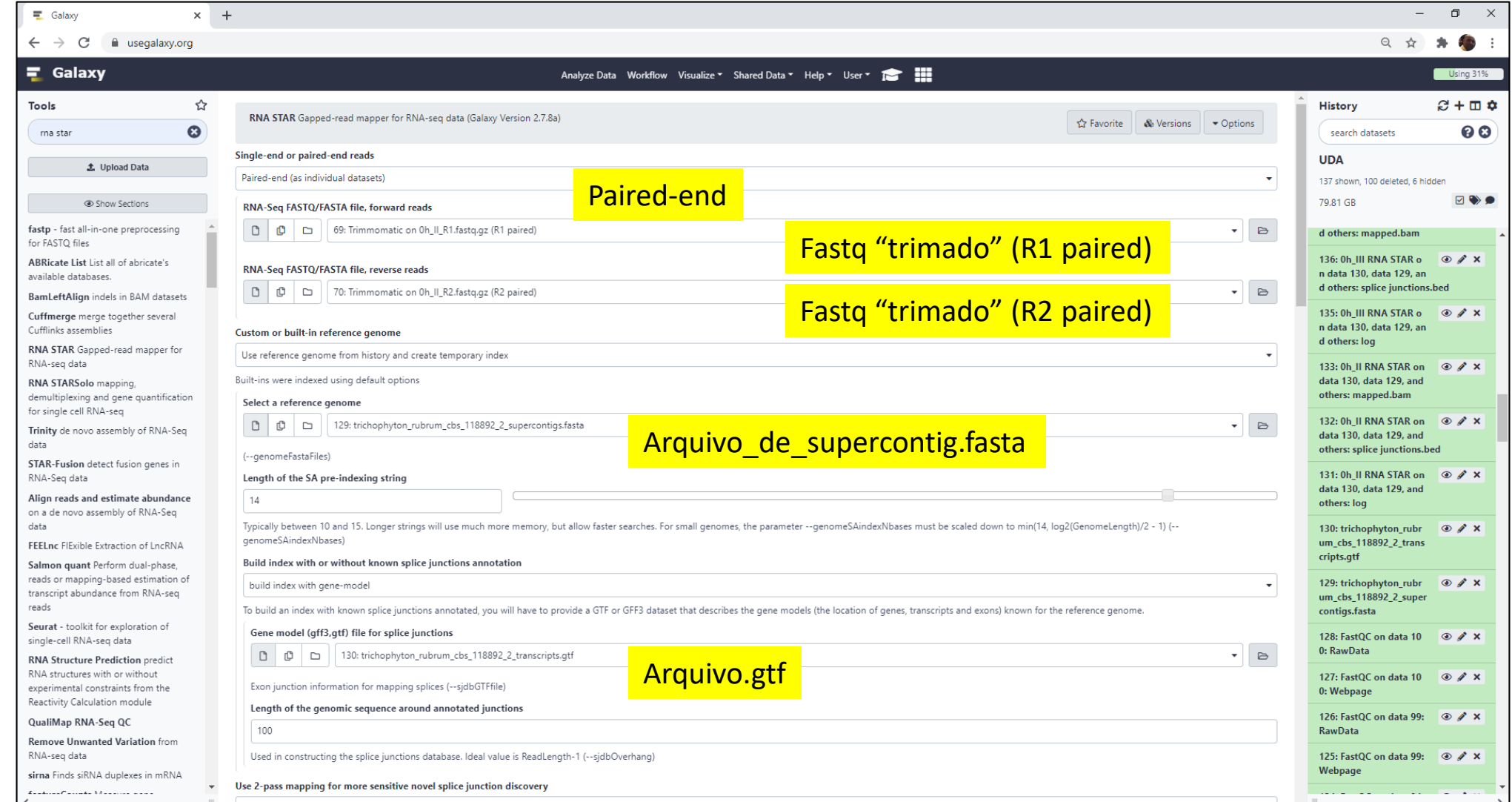

# RNA STAR - Via Galaxy (cont.)

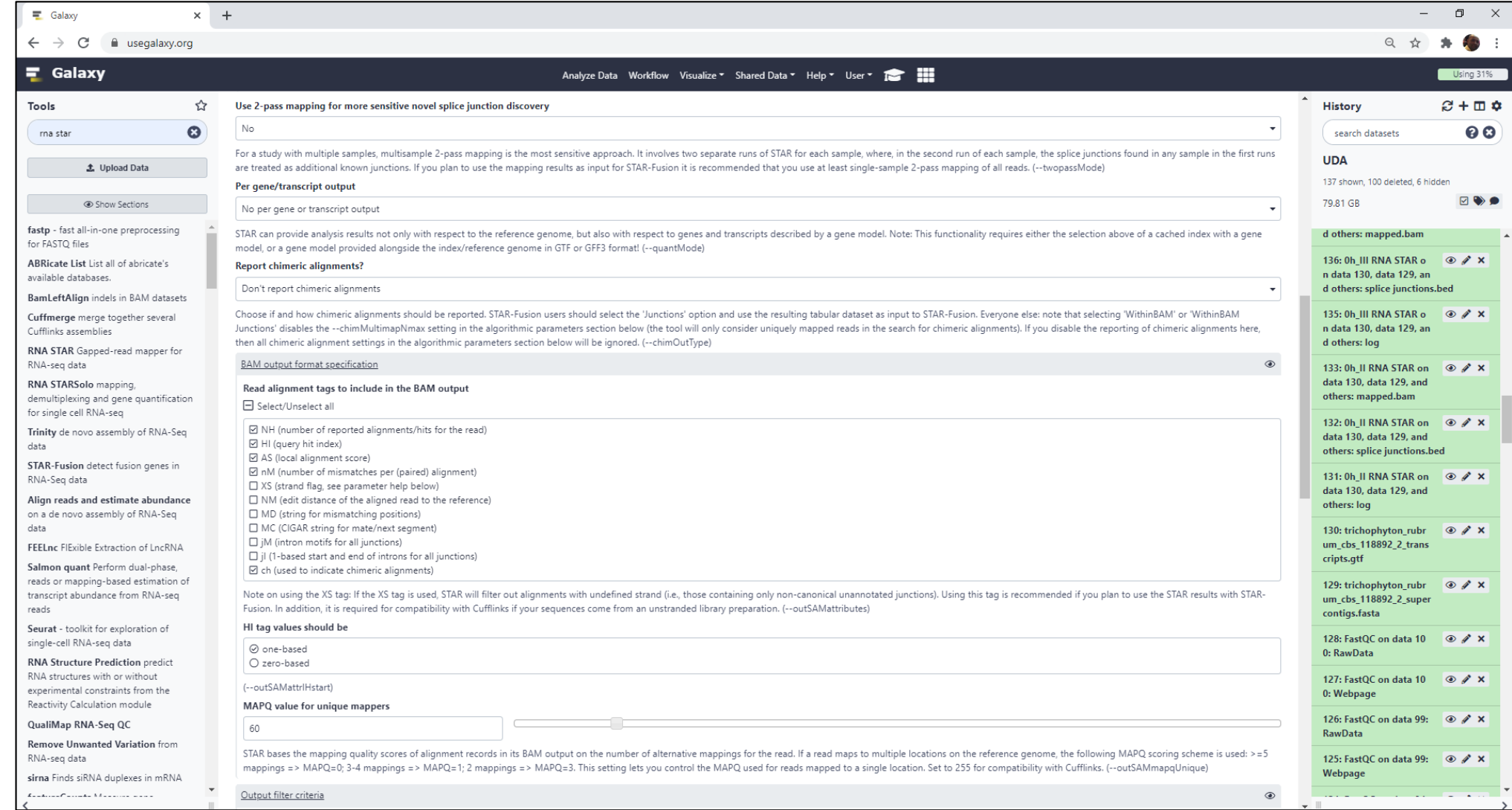

# RNA STAR - Via Galaxy (cont.)

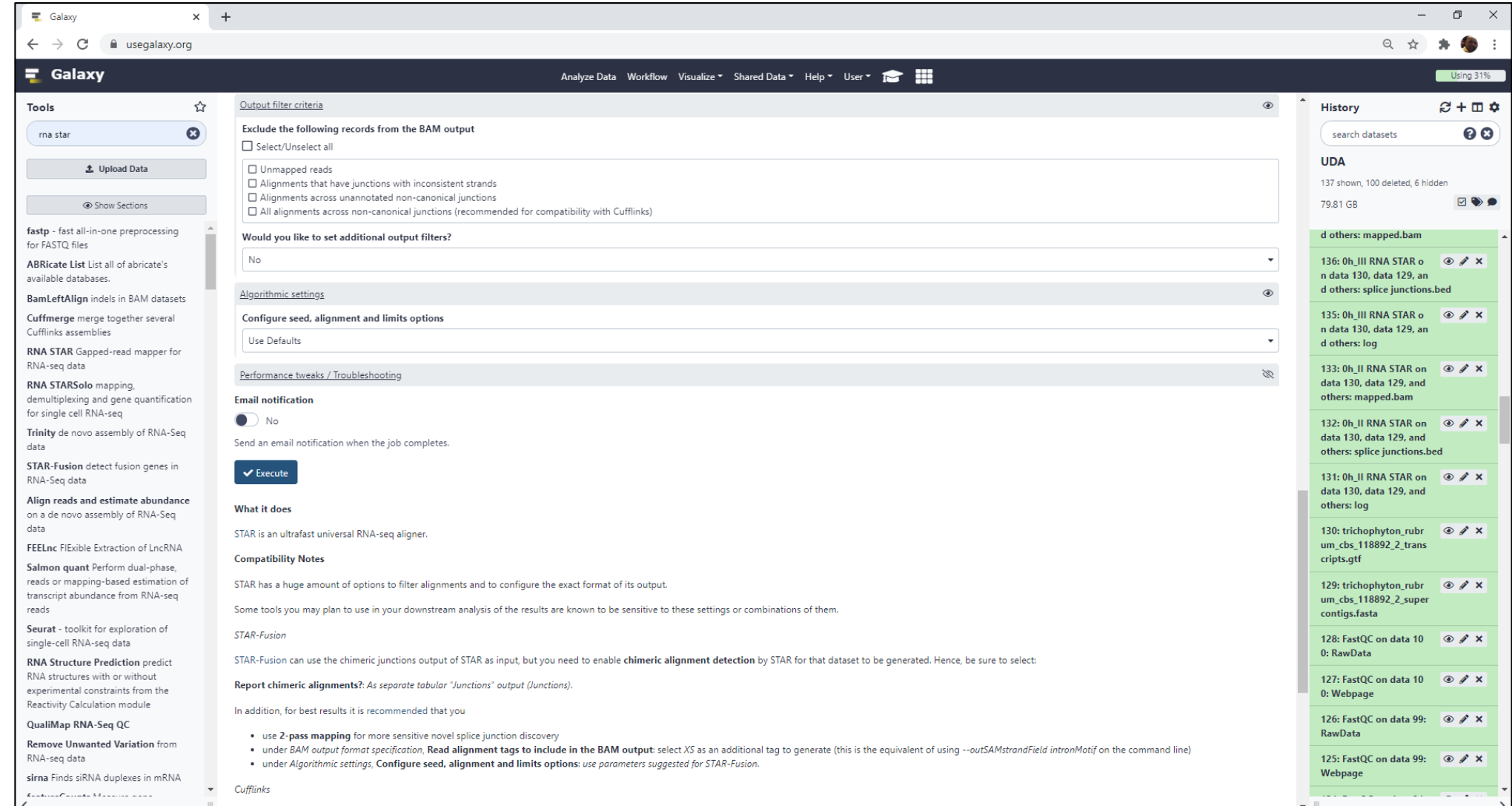

## Exemplo de Resultado RNA STAR (Log)

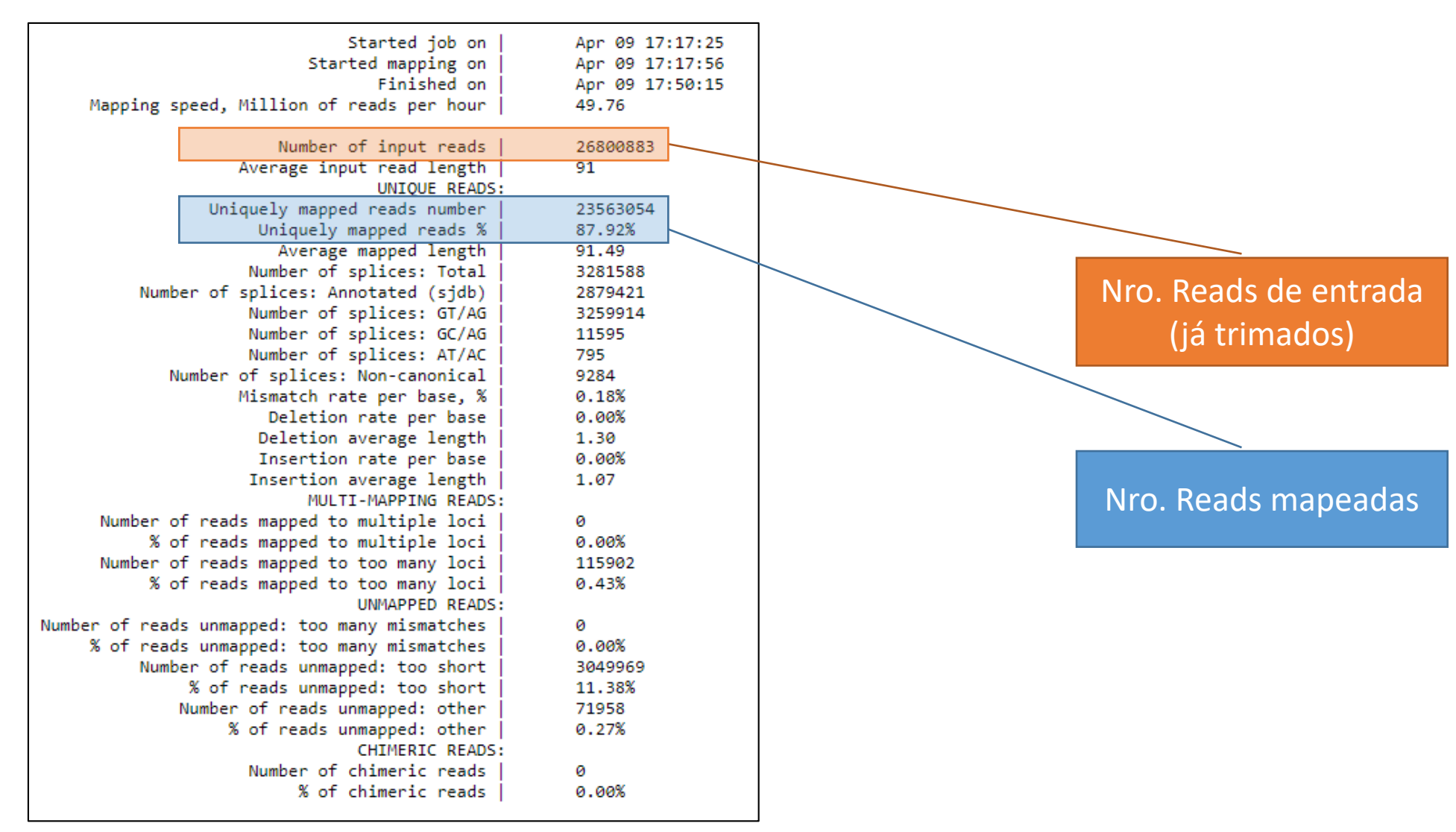

#### Exemplo de Resultado RNA STAR (SAM/BAM)

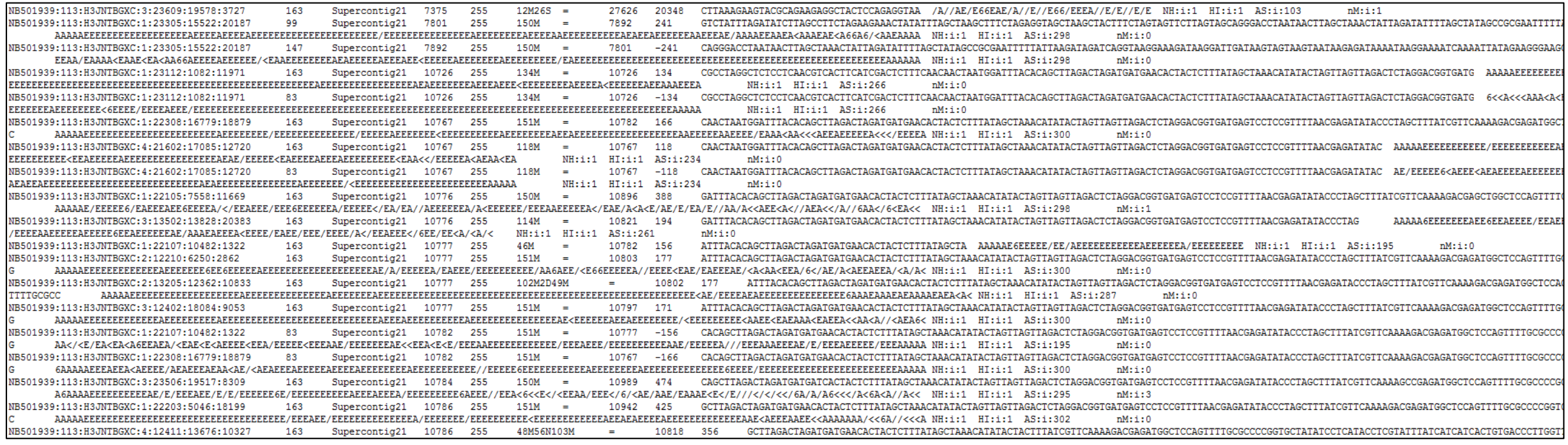

#### IGV – Software para visualização gráfica de um arquivo .bam

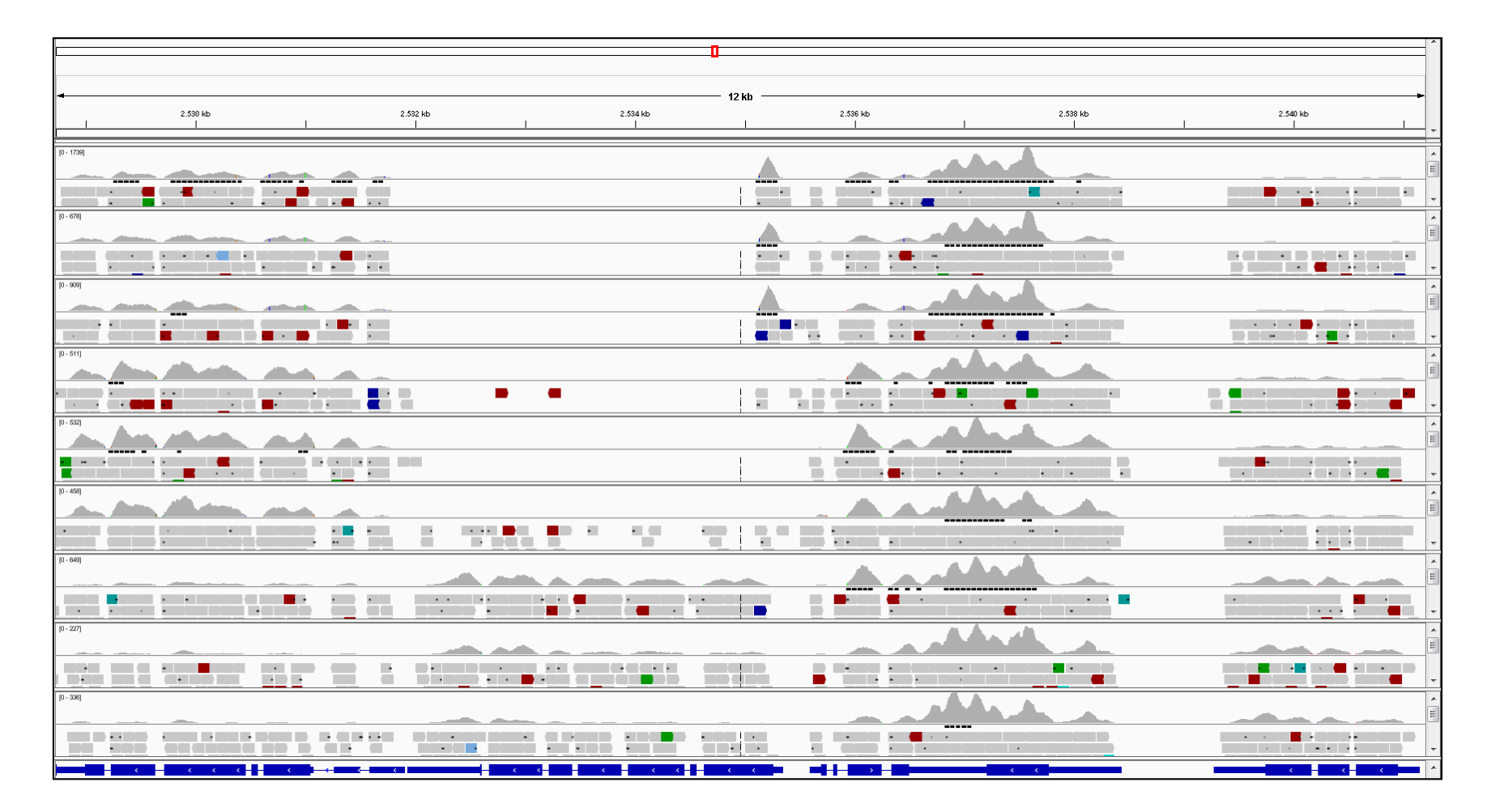

#### Finalizar a tabela de resultados

**Table 1.** General features of RNA-seq reads mapped to the *T. rubrum* reference genome

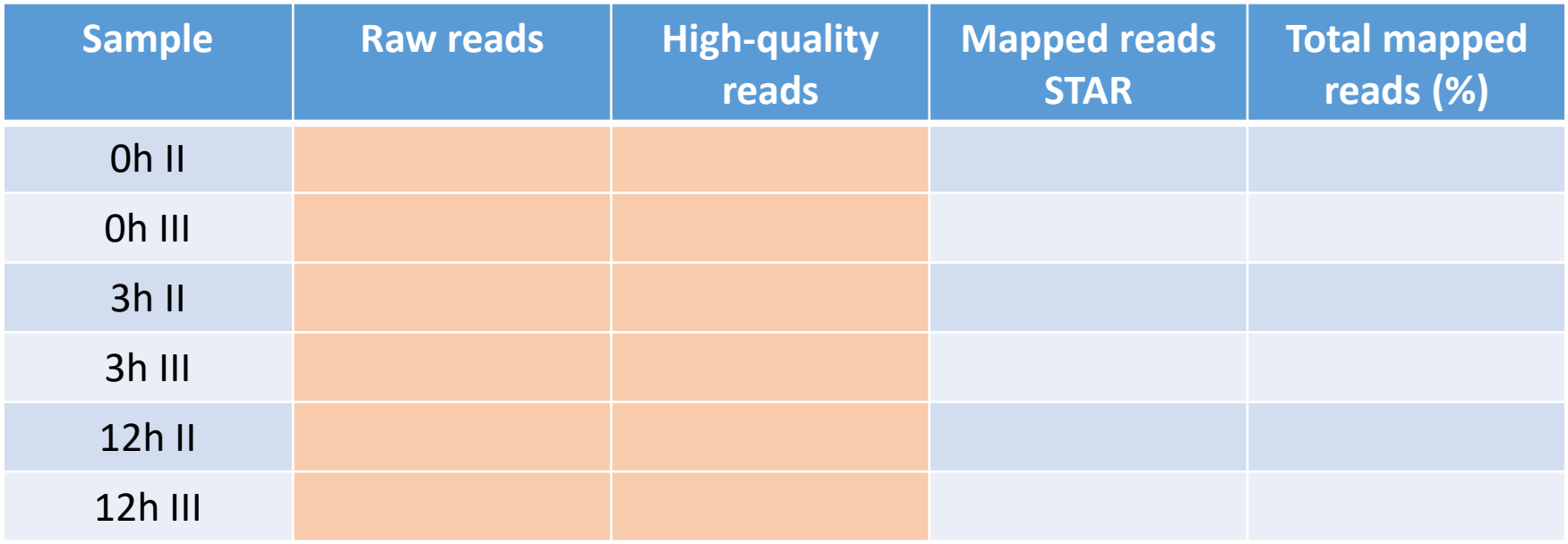